## **GESTION DE PROJET**

## **Maîtriser les fondamentaux de la planification** Référence : MGPOUTPLAN

**Objectifs** : Maîtriser les fondamentaux de la planification pour comprendre et utiliser les logiciels de planification **Prérequis** : Aucun prérequis particulier mais une expérience en gestion de projet est un plus **Public** : Toute personne amenée à utiliser un outil de planification **Niveau** : Débutant **Durée standard préconisée** : 1 jour **Pédagogie** : alternance d'apports théoriques et nombreux exercices de mise en pratique **Moyens pédagogiques :** un ordinateur multimédia par apprenant, ordinateur et vidéoprojecteur pour l'animateur **Évaluation des acquis** : Mise en pratique à l'aide d'exercices en autonomie puis corrigés individuellement et collectivement **Suivi après**  • Certificat de stage **formation :**  • Bilan de formation rempli par le formateur • Un document (remis en formation) • Évaluation de satisfaction à chaud remplie par l'apprenant • Hotline gratuite et illimitée dans le temps (hors programmation et conseil) via notre site web : www.groupe-si2a.com **Détail des objectifs Cocher les OBJECTIFS** 

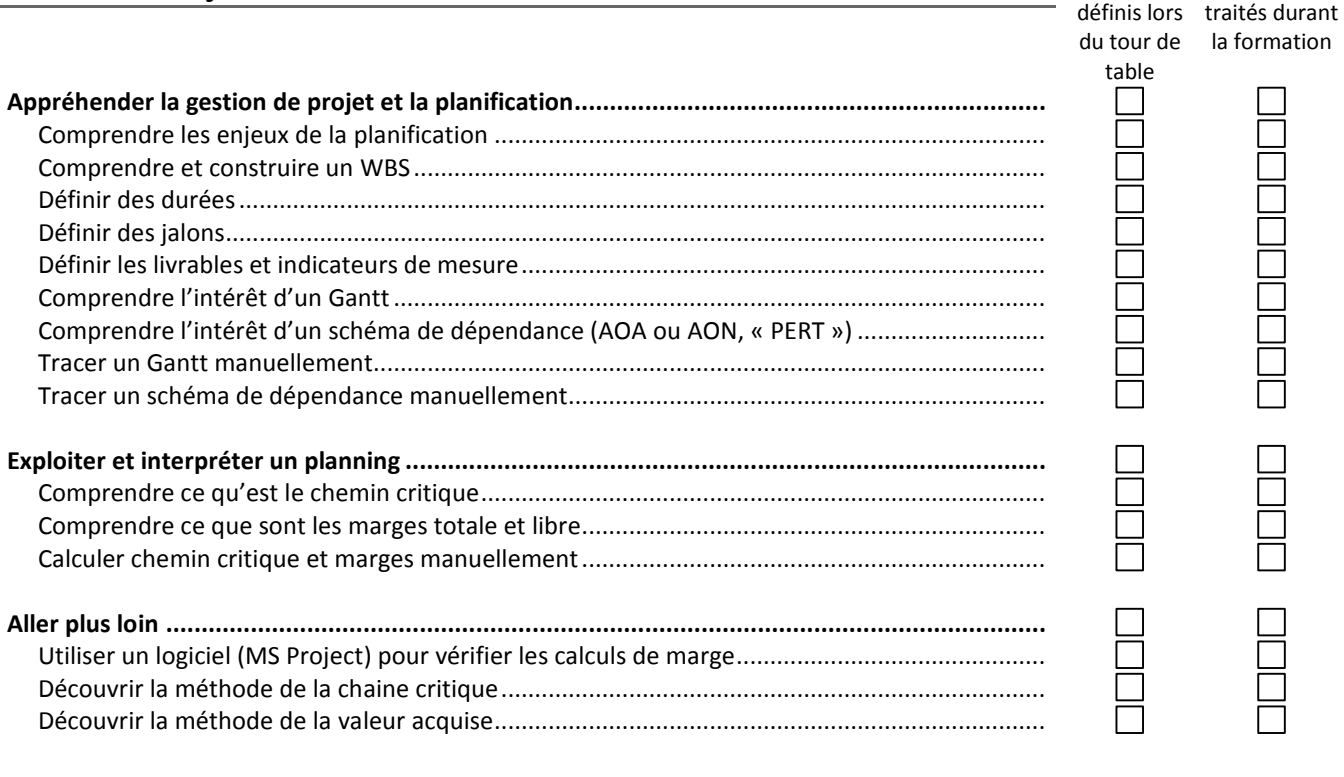

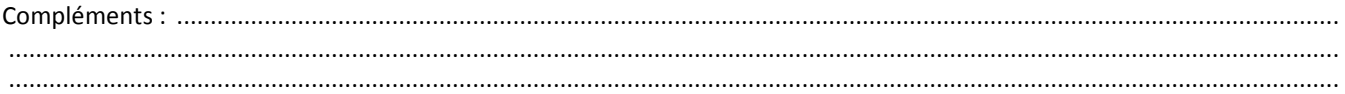

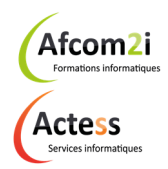

**AGENCE CHAMBERY**  87, Avenue de Chambéry 73230 SAINT-ALBAN-LEYSSE

www.groupe-si2a.com

*Siège Social*  **AGENCE ANNECY**  21, Route de Nanfray 74960 CRAN-GEVRIER *Standard :*  04 50 69 24 77

**AGENCE GRENOBLE**  43, Chemin du Vieux-Chêne 38240 MEYLAN

commercial@groupe-si2a.com

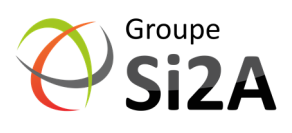

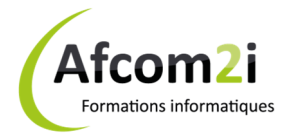